## **DROP DETECTION**

Prevents damage to the HDD when this unit is dropped.

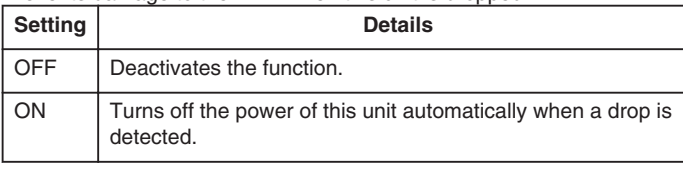

## **CAUTION:**

● This function does not guarantee total protection to the HDD.

## **Displaying the Item**

1 Touch  $\textcircled{\tiny{\textcircled{\tiny{M}}}}$  to display the menu.

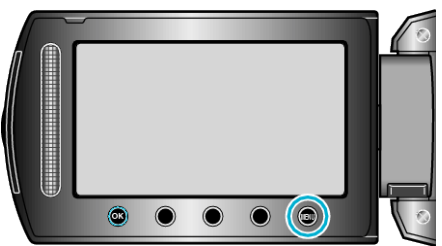

2 Select "BASIC SETTINGS" and touch  $@$ .

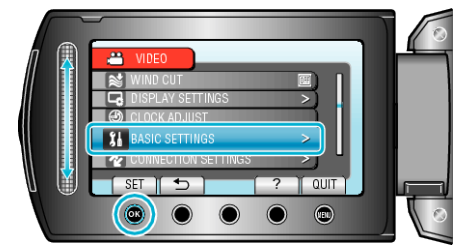

3 Select "DROP DETECTION" and touch  $\textcircled{\tiny{\textcircled{\tiny{R}}}}$ .

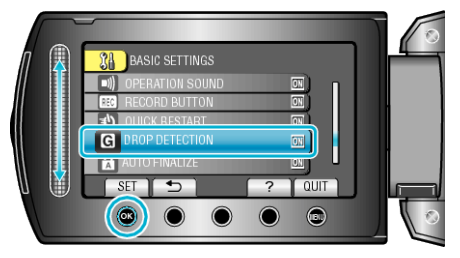